## **FFF Setting** 적용 방법 안내

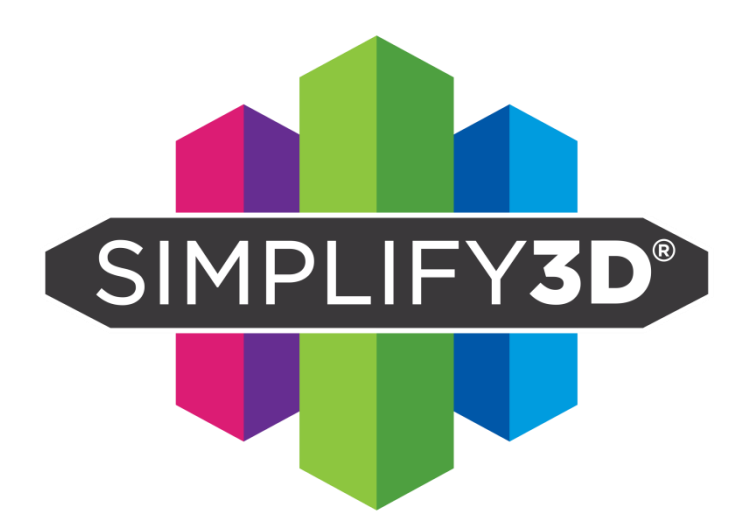

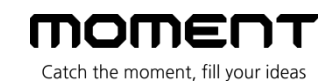

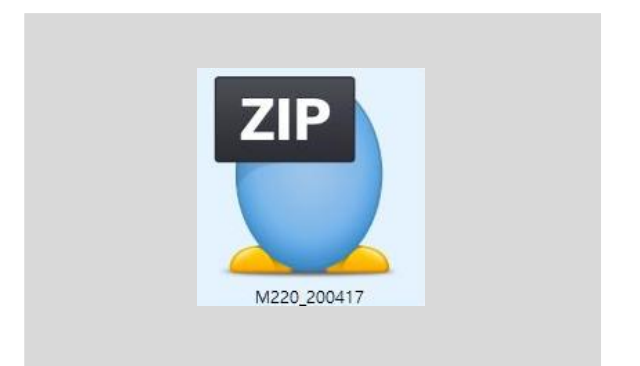

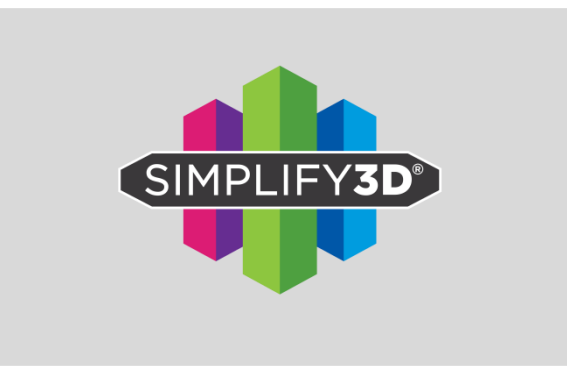

1. 다운 받은 Zip 파일의 압축을 풉니다. 2. 심플리파이3D를 실행 합니다.

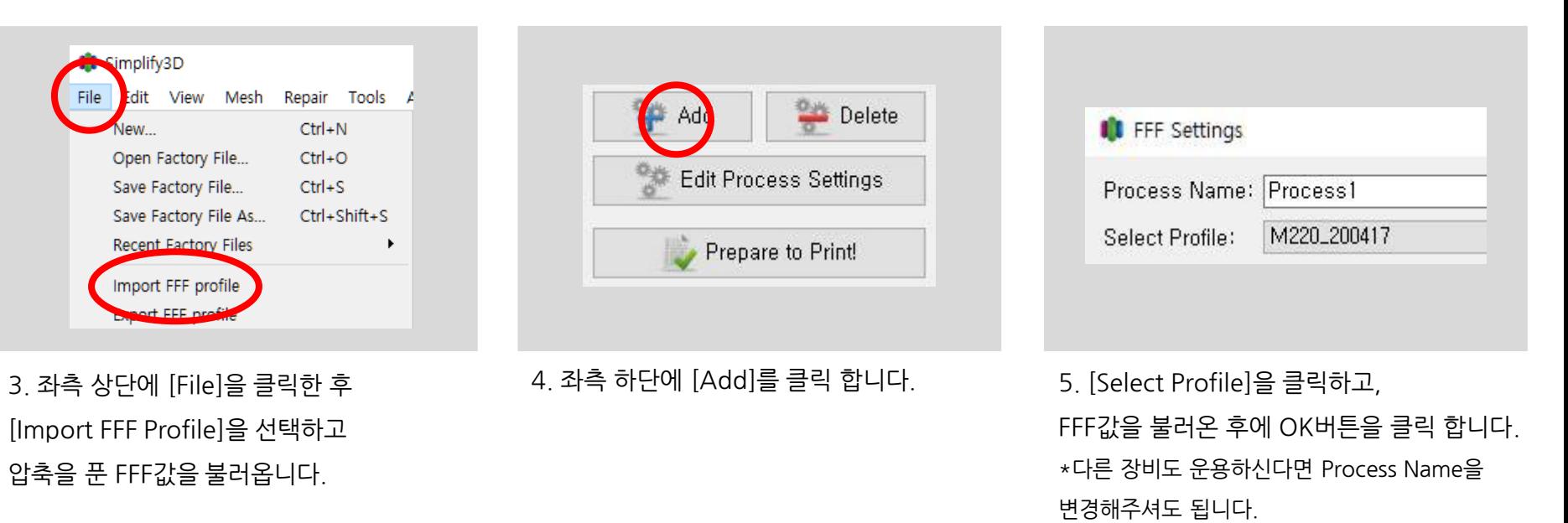